## Modelo CS 001 UNIVERSIDAD DE PUERTO RICO EN HUMACAO

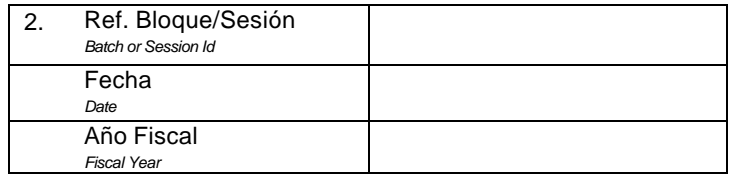

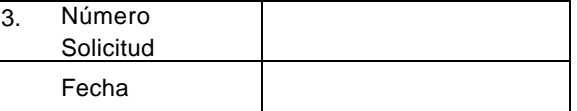

## **SOLICITUD DE CREACIÓN Y MODIFICACIÓN DEL RECORD DEL SUPLIDOR**

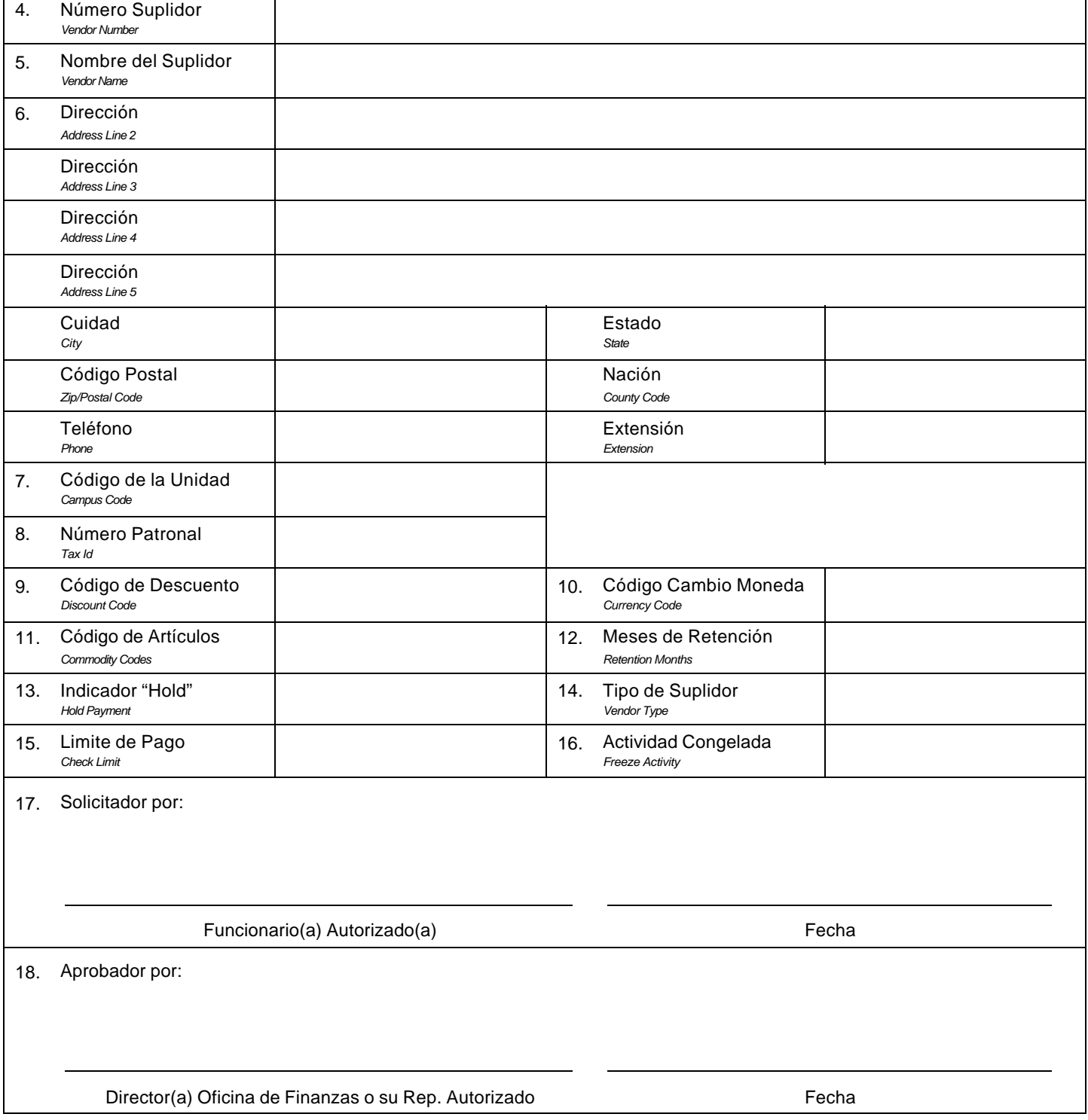